## **VJEŽBA ZA PONAVLJANJE**

 $_{2 \text{ cm}}$  Mastavak naziva datoteke, pokazuje u kojem je programu datoteka  $_{2 \text{ cm}}$ nastala, odnosno tip dokumenta. Kako bi operacijski sustav prepoznao različite nastavke datoteka potrebno je takva proširenja registrirati.

*Tekst nakošen veličine 14.*

Ovo je zgusnuti ispis teksta.

## Ovo je prošireni ispis teksta sa širinom 2,5 pt, podebljan.

## **A sada malo kemije:**

Kemijska formula za ozon je  $O_3$ 

## A sad malo fizike:

Ubrzanje zemljine teže je 9,81 m/s<sup>2</sup>

Pa malo informatike:

Na tri različita mjesta i otprilike u isto vrijeme došlo je do izrade prve prave preteče suvremenih računala. U Eng Prored: 22 pt stičar Alan Turing za vrijeme 2. svjetskog rata izradio elektromehanički stroj *Collossus* kojim je uspio dešifrirati njemačke poruke. Računalo je moglo raditi samo tu operaciju računanja.

Ovaj odlomak je obrubljen dvostrukom crtom crvene boje. Osim toga, odlomak je osjenčen sivom bojom – grey 15%.

*Ovaj odlomak je obrubljen isprekidanom crtom plave boje debljine 1,5 pt, tekstom veličine 12, Italic, zelene boje i osjenčen žutom bojom*.

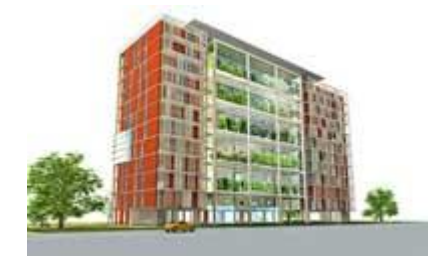